## **Especificación, Validación y Verificación utilizando Métodos Formales Livianos**

Ana Garis [agaris@unsl.edu.ar](mailto:agaris@unsl.edu.ar)

Maestría en Ingeniería de Software - 2014 - UNSL

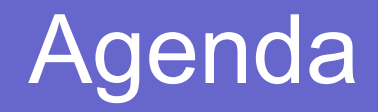

- Introducción
- Alloy
- La lógica de Alloy
- Especificando con Alloy
- Verificación y Validación

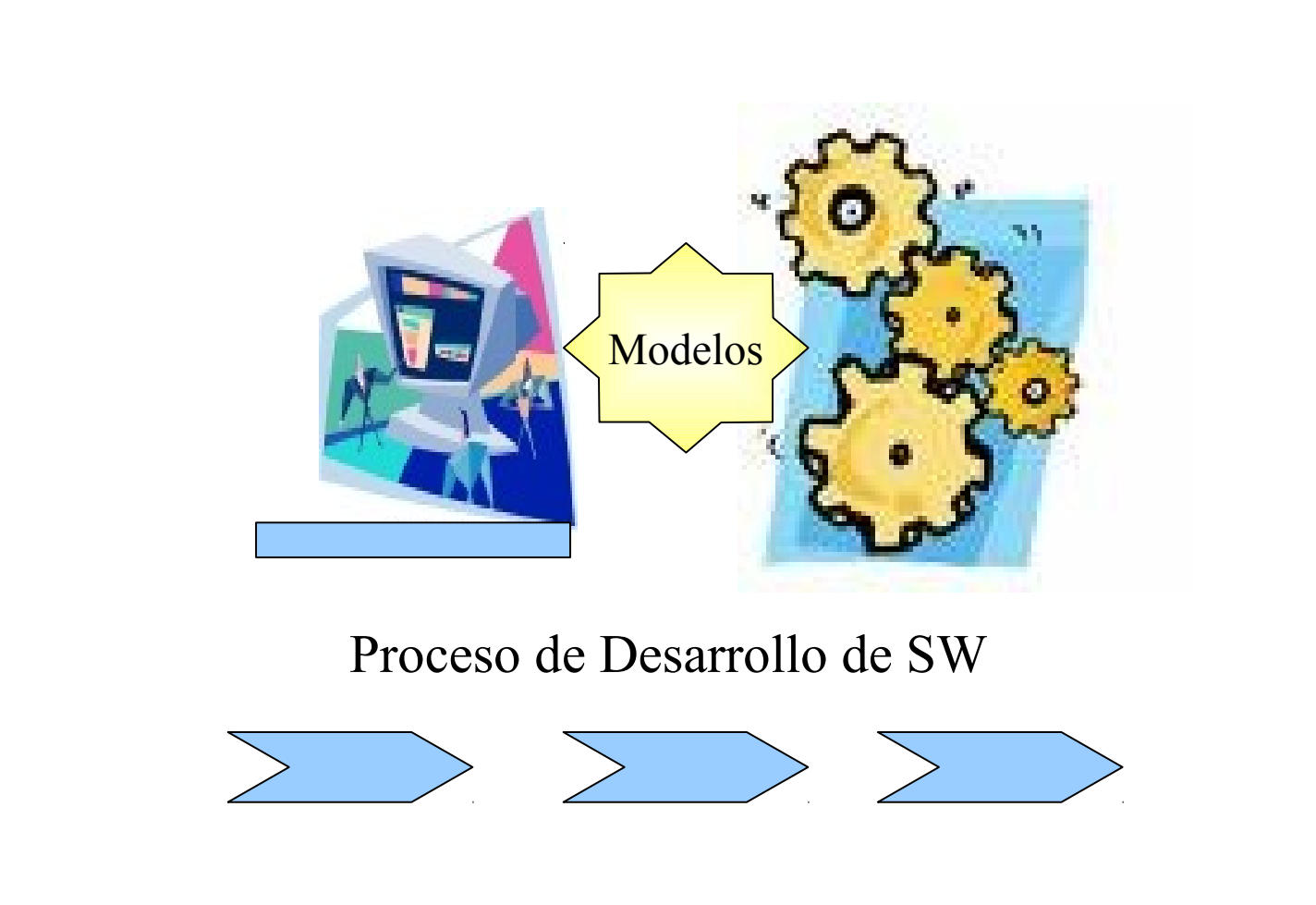

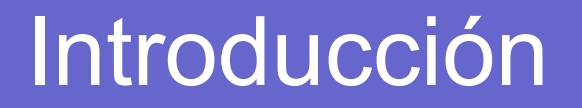

### **¿Por qué usamos modelos?**

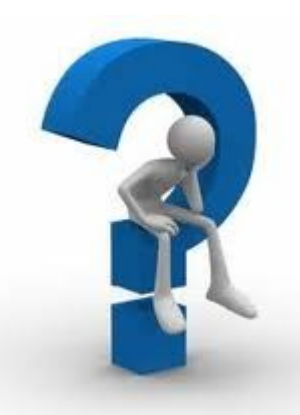

### **¿Por qué usamos modelos?**

### 1- Comprender el Problema

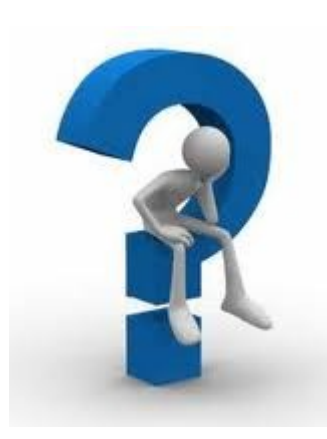

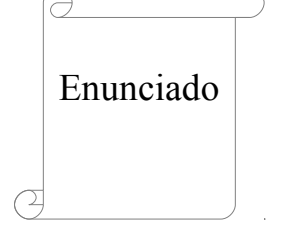

Es incompleto ? Es ambiguo ? Es contradictorio? Especificar enunciado preciso

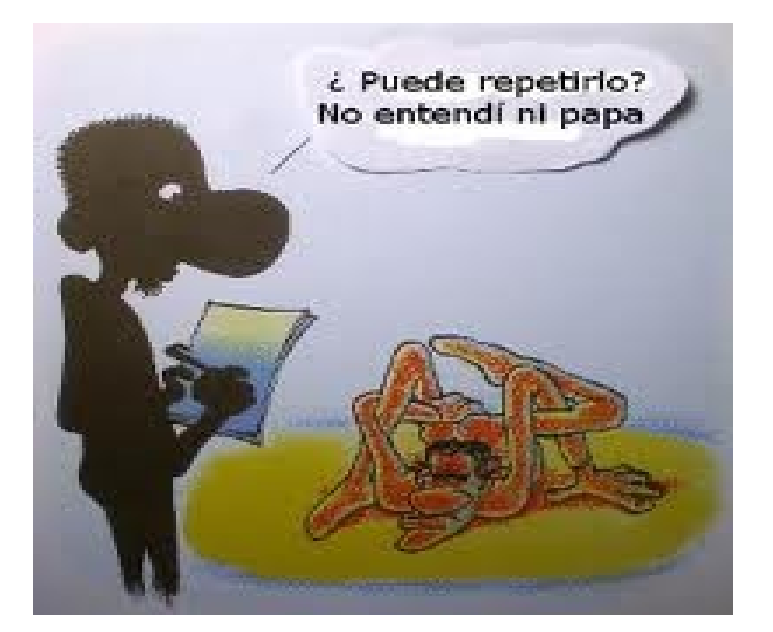

### **¿Por qué usamos modelos?**

2- Abstraer el problema, independiente de la perspectiva del observador.

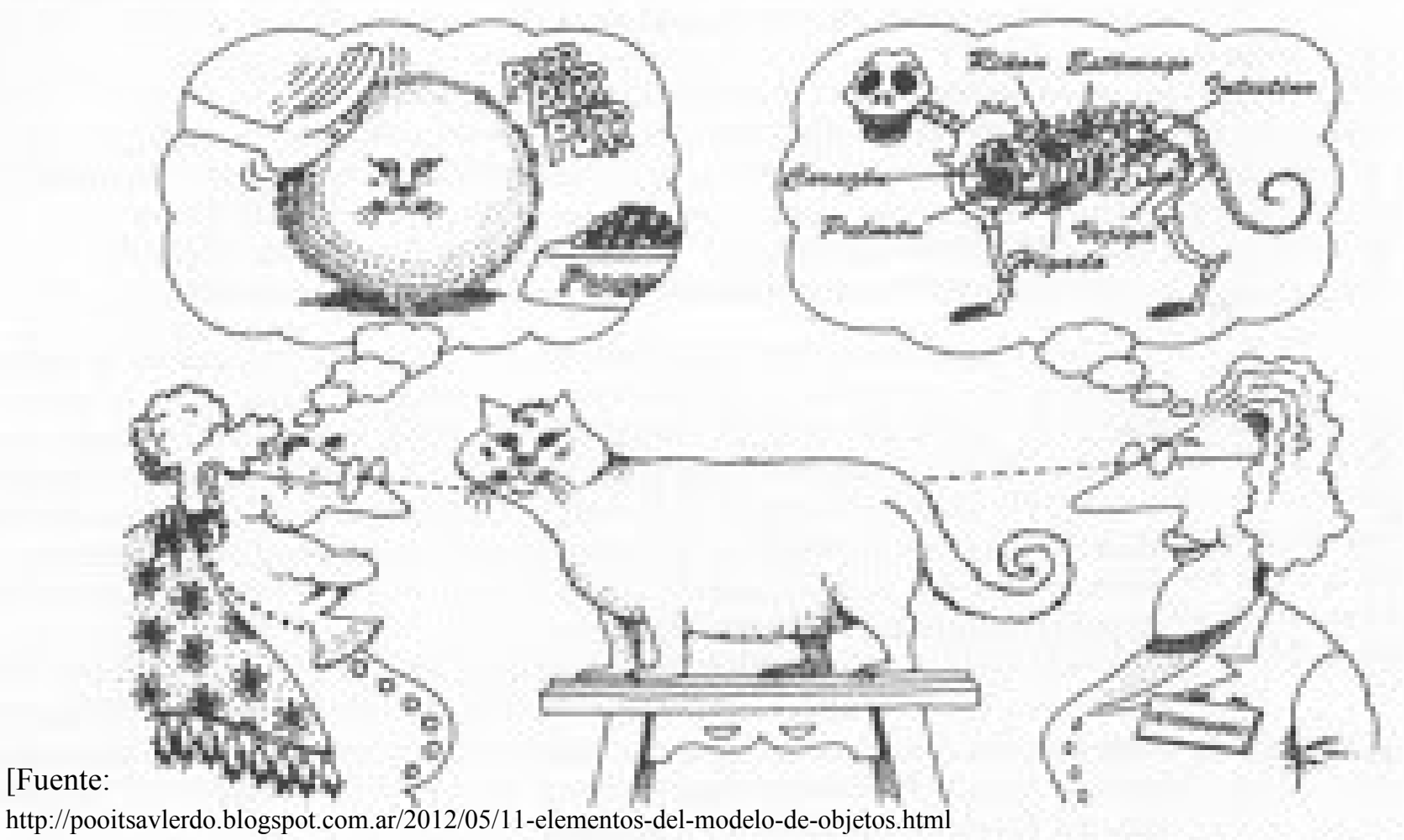

### **¿Por qué usamos modelos?**

- Comprender el problema que se desea resolver
- Especificar un sistema de SW
- Comunicar con otros desarrolladores de SW
- Analizar posibilidades de reutilización

### **Desarrollo Dirigido por Modelos**

#### **(Model-Driven Development -MDD)**

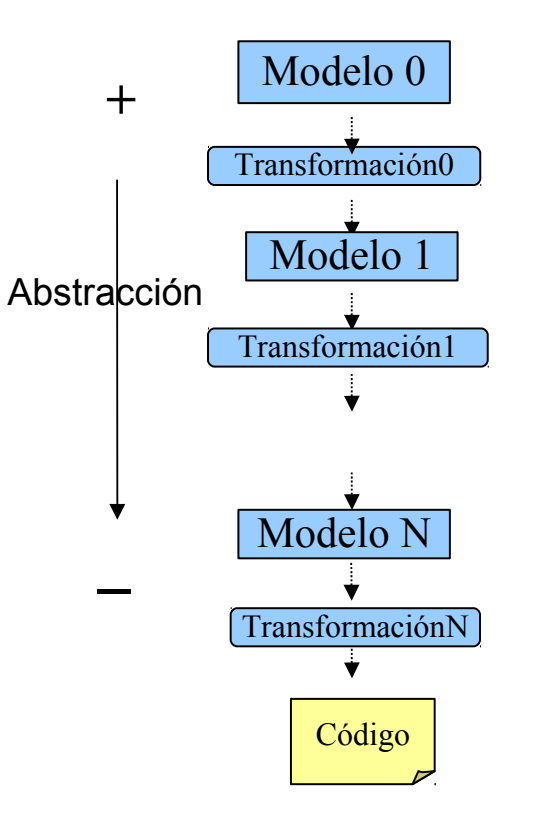

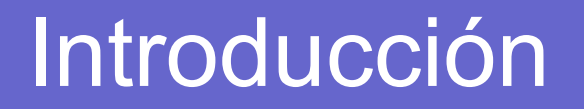

### **¿Qué necesitamos para construir modelos?**

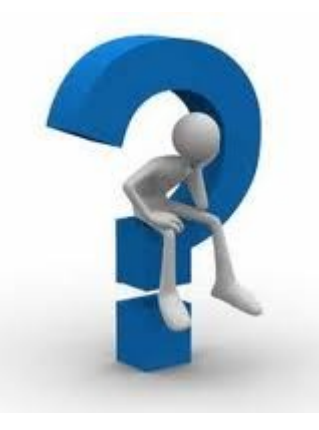

### **¿Qué necesitamos para construir modelos?**

• Lenguaje de modelado informal semi-formal -> UML formal  $\rightarrow$  OCL, Z, Alloy

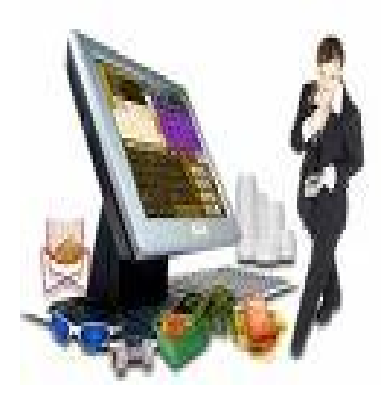

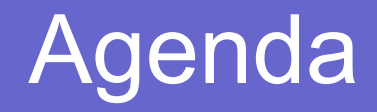

- Introducción
- **Alloy**
- La lógica de Alloy
- Especificando con Alloy
- Verificación y Validación

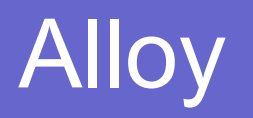

"The core of software development is the design of abstractions."

"An abstraction is not a module, or an interface, class, or method; it is a structure, pure and simple - an idea reduced to its essential form."

- Daniel Jackson

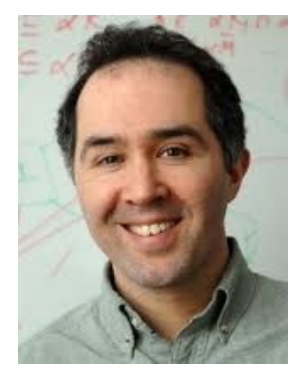

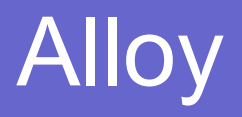

### **Filosofía**

- micromodelos
- analizables
- declarativos

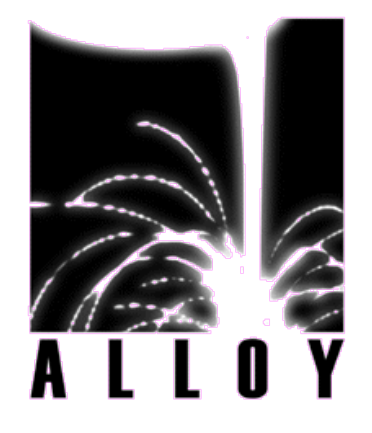

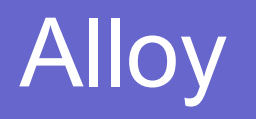

### **Micromodelos**

- Representación del problema

líneas leng. modelado (-) **: :** líneas leng. programac. (+)

- Aumentar calidad del sistema:

chequear modelo (- t) **: :** re-escribir y re-testear código (+ t)

En lugar de modelar todos los aspectos del sistema, focalizar en los mas **críticos**. Factorizar los aspectos mas relevantes que no son visualizados con un modelo complejo.

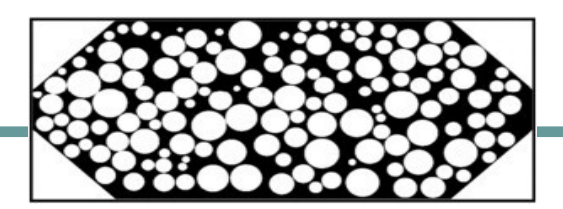

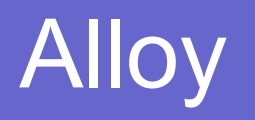

### **Analizables**

- Construir el modelo incrementalmente con un analizador para simular, chequear **: :** Usar lápiz y papel

- Simular  $\rightarrow$  Ayuda a definir propiedades importantes
- Chequear  $\rightarrow$  Certificar si el modelo tiene propiedades deseadas y cuáles son sus consecuencias

Permite tener una sensación de progreso y confianza que el modelo no tiene errores.

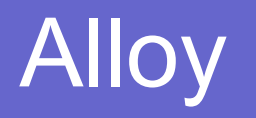

### **Declarativos**

Describe el efecto de un comportamiento (el qué) sin definir el mecanismo (cómo)

- Declarativos adecuados para expresar abstracciones **: :** Operacionales adecuados para expresar detalles
- Permite empezar diciendo muy poco facilitando las descripciones parciales.

## Alloy

### **Alloy vs. Otros enfoques**

#### **Metodos Formales**

Formalizar diseño Z, OCL, Isabelle Sin código (abstracto)

#### Ejercitar diseño Escribir pruebas, Chequear propiedades Complejo y costoso

### **Metodos Ágiles**

Formalizar diseño Java, C Mucho código (detallado)

Ejercitar diseño Escribir casos de test

> Costoso Cobertura pobre

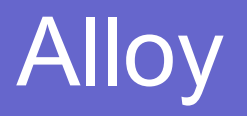

### Es un lenguaje formal "liviano", basado lógica de primer orden y soportado por un Analizador SAT (SATisfiability solver).

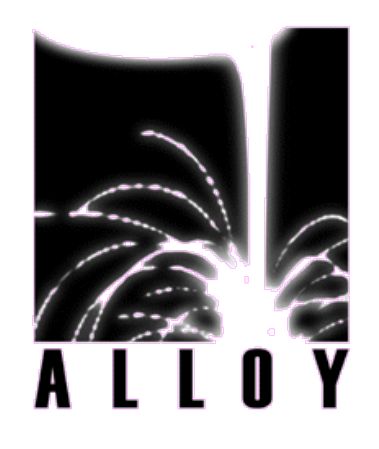

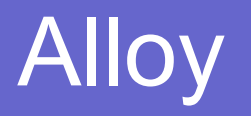

### **Analizador SAT (SATisfiability solver)**

Dada una fórmula booleana F, determinar si existe una interpretación, tal que asignando valores a las variables de la fórmula pueda ser evaluada como VERDADERA.

F es satisfacible si existe al menos un modelo

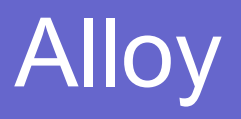

#### **Bases**

- 1- Todo es una relación
- 2- Lógica no especializada
- 3- Contraejemplos y alcance
- 4- Analizador SAT

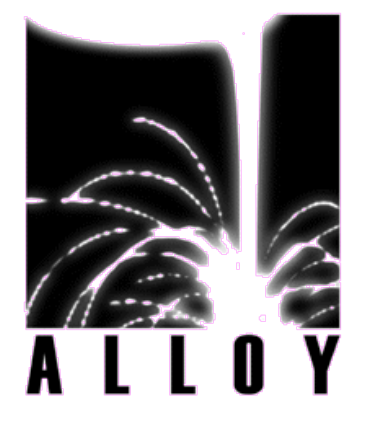

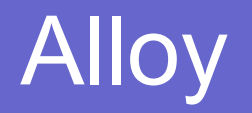

#### **1- Todo es una relación**

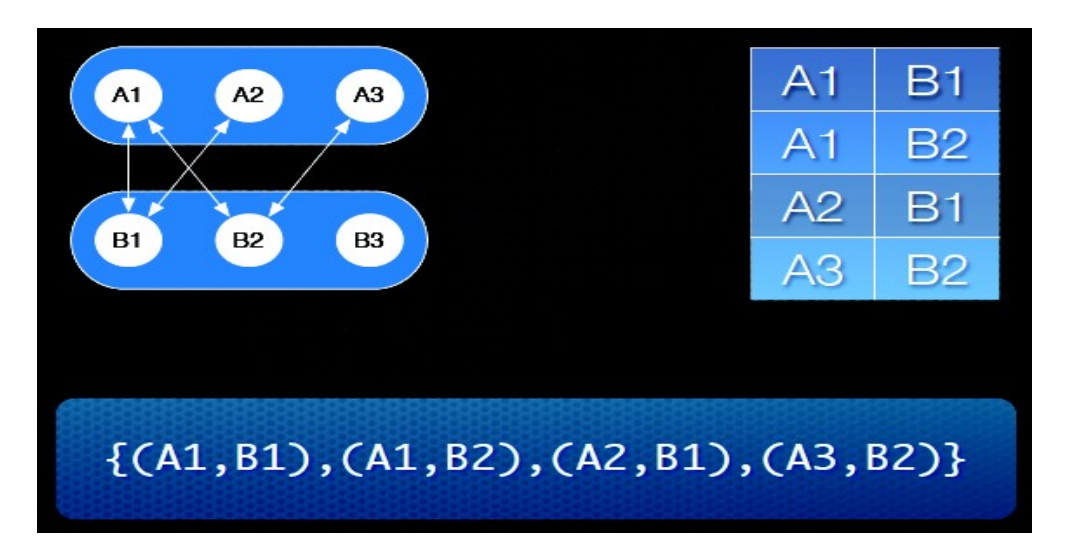

### Los conjuntos son **relaciones** con aridad igual a 1: Ej. Time =  $\{(T1), (T2), (T3), (T4)\}$

Aridad: número de atomos en cada tupla.

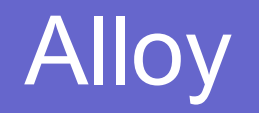

#### **2- Lógica no especializada**

Alloy utiliza lógica básica, no introduce constructores especiales, de sincronización, concurrencia, etc.

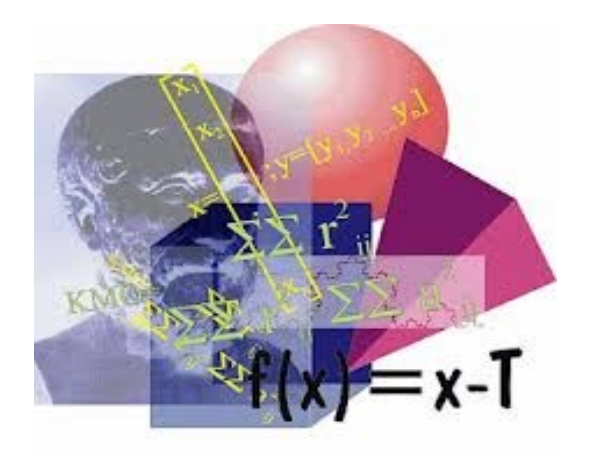

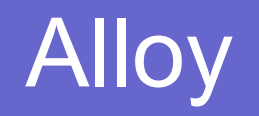

#### **3- Contraejemplos con alcance**

- La mayoría de los **errores** pueden ser encontrados a través de pequeños contraejemplos.

- En lugar de construir una prueba, se busca una refutación.
- Se define un **alcance** para limitar la cantidad de instancias.
- El objetivo es encontrar un modelo, haciéndolo **decidible** pero limitando el universo del problema.

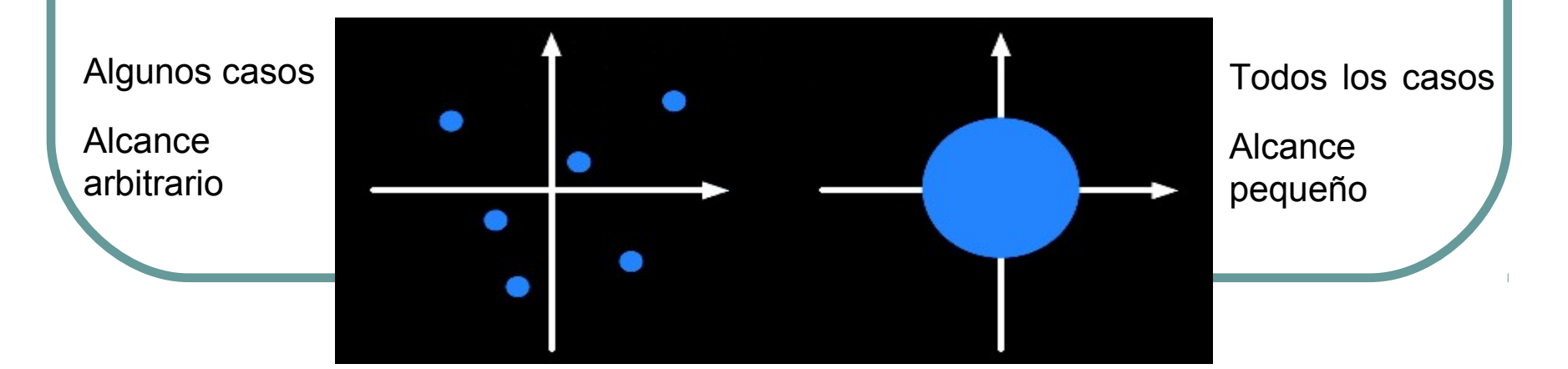

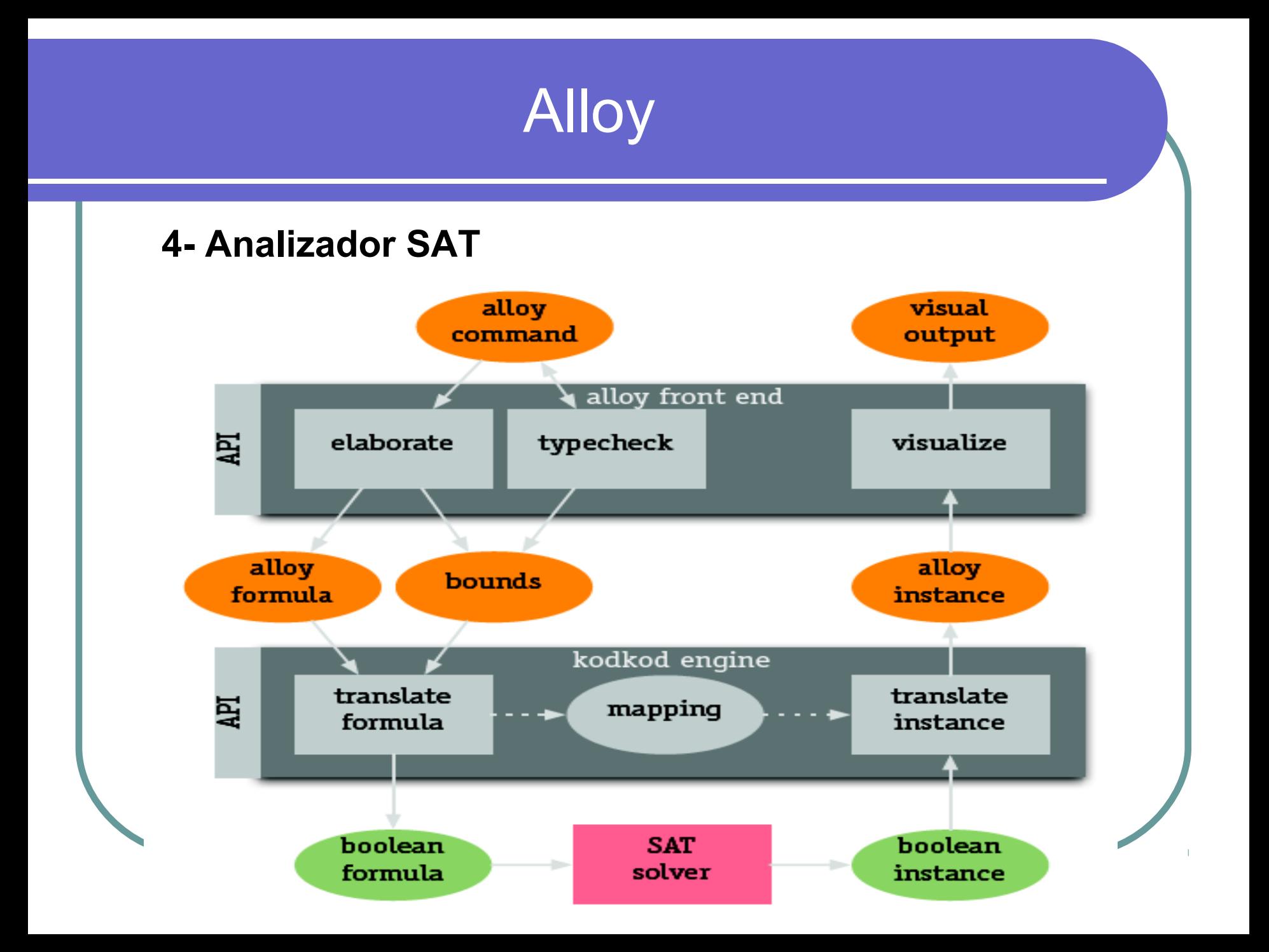

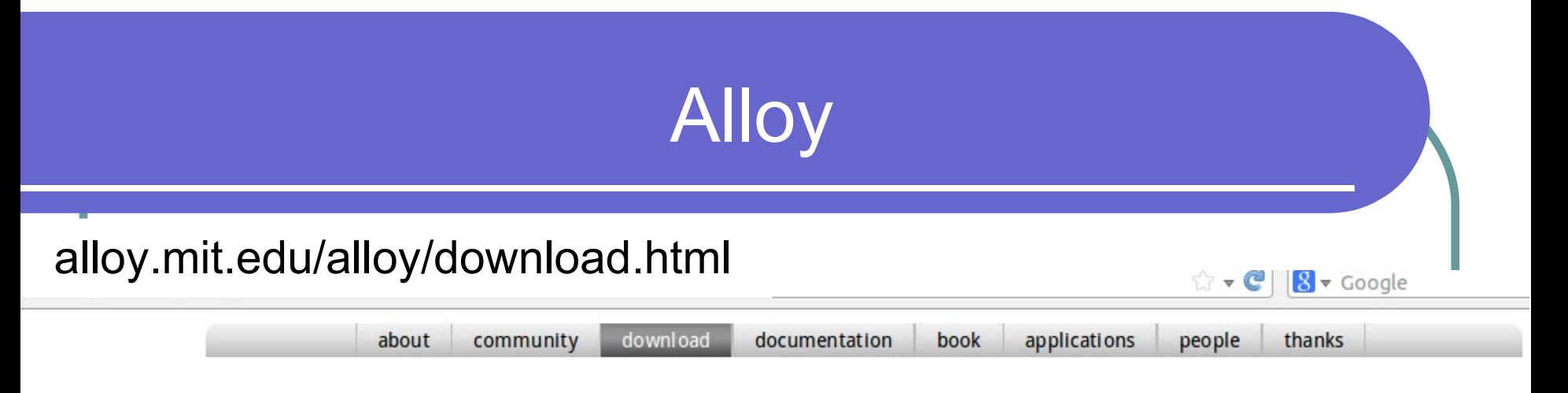

## **alloy**: a language & tool for relational models

#### downloads

Alloy 4 is a self-contained executable, which includes the Kodkod model finder and a variety of SAT solvers, as well as the standard Alloy library and a collection of tutorial examples. The same jar file can be incorporated into other applications to use Alloy as an API, and includes the source code. See the release notes for details of new features. To execute, simply double-click on the jar file, or type java -jar alloy4.jar in a console.

#### **Current Releases**

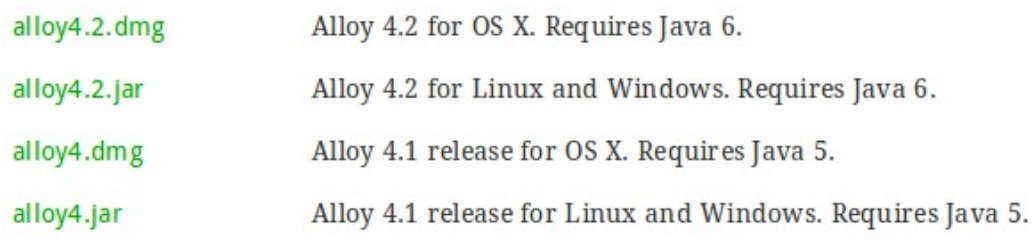

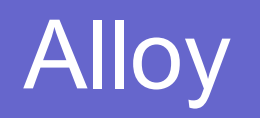

### **Herramienta**

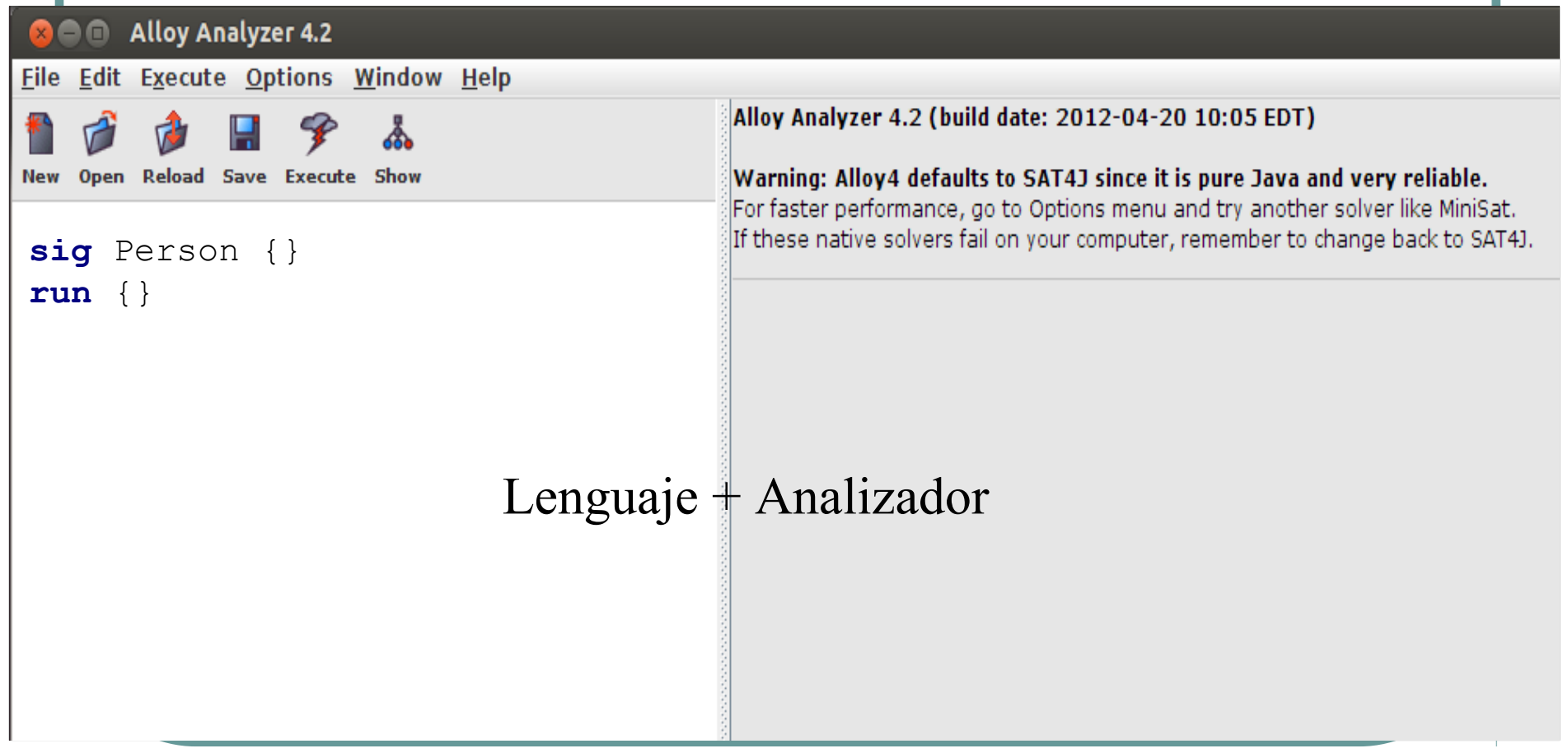

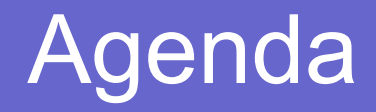

- Introducción
- Alloy
- **La lógica de Alloy**
- Especificando con Alloy
- Verificación y Validación

### **Conceptos previos**

Cada elemento se construye con **átomos** y **relaciones**.

**Átomo**: Entidad primitiva. Cumple 3 características:

- **Indivisible:** no puede ser dividido en partes mas pequeñas.
- **Immutable:** sus propiedades no cambian en el tiempo.
- **No interpretada:** por defecto ninguna propiedad asignada.

**Relación**:

Estructura que relaciona átomos, un cjto. de tuplas.

### **Conceptos previos**

### Ejemplo:

Person = {(P0),(P1)} << Relación unaria

```
Address = \{(A0), (A1)\}\
```

```
address = {(P0,A1),(P1,A0)} < Relación binaria
```
#### Atomo

Tamaño de la relación: número de tuplas.

Aridad de la relación: número de atomos en cada tupla.

### **Conceptos previos**

### Ejemplo:

 $Person = \{(P0), (P1)\}\$ 

Address =  $\{(A0), (A1)\}\$ 

```
address = \{(P0, A1), (P1, A0)\}\
```
Person

```
{Person$0, Person$1}
```
**Address** 

{Address\$0, Address\$1}

address

{Person\$0->Address\$1, Person\$1->Address\$0}

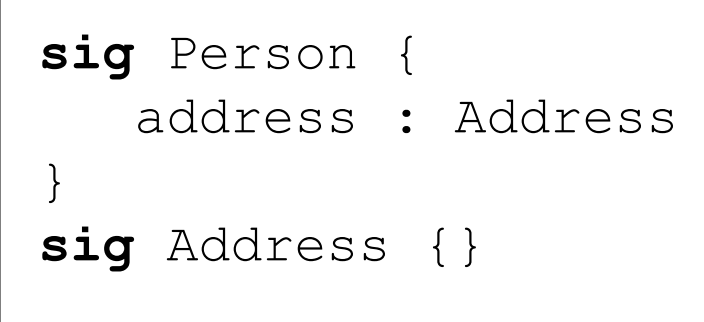

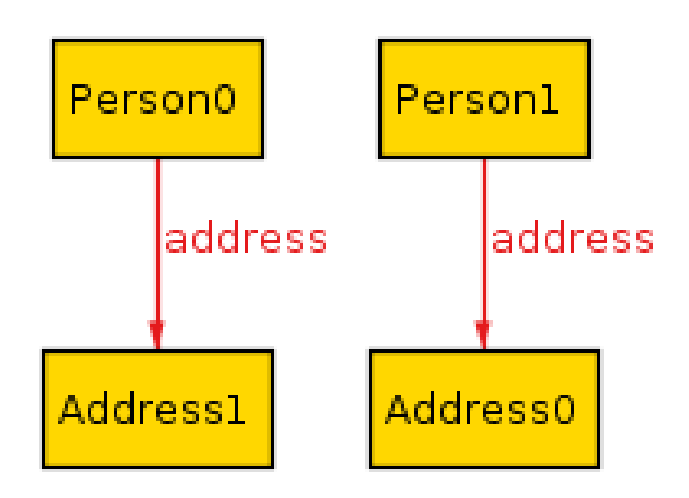

### **Conceptos previos**

Constantes especiales

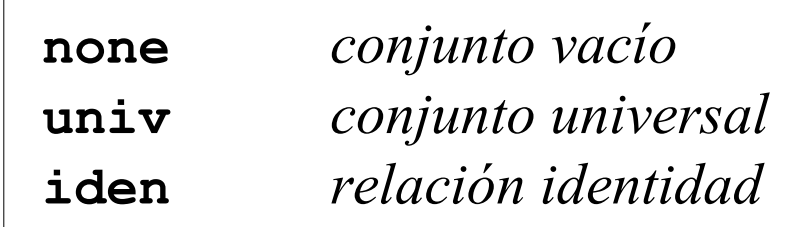

```
Person = {(P0),(P1)}
Address = \{(A0), (A1)\}\none = {}}
univ = {(P0),(P1),(A0),(A1)}
iden = \{ (P0, P0), (P1, P1),(AO, AO), (A1, A1)
```
## **Conceptos previos**

Operadores de conjunto

- + *unión*
- & *intersección*
- *diferencia*
- **in** *subconjunto*
- = *igualdad*

```
Person = {(P0),(P1)}
Address = \{(A0), (A1)\}\Person + Address = {(P0),(P1),(A0),(A1)}
Person & Address = {}
Person - (P0) = {(P1)}
(P0) in Person = true
Person = Address = false
```
### **Conceptos previos**

Operadores relacionales

- **->** *producto*
- **<:** *restricción de dominio*
- **:>** *restricción de rango*
- **++** *sobre-escritura*
- . *composición*
- **[]** *composición*
- *~ transpuesta*
- *^ cláusura transitiva*
- *\* cláusura reflexivo-transitiva*

Producto cartesiano ( **->** )

```
Person = {(PO),(P1)}
Address = \{(A0), (A1)\}\
```

```
Person -> Address = 
{(P0,A0),(P0,A1),(P1,A0),(P1,A1)}
```
### Restricción de dominio y rango

s **<:** *r restricción de dominio* r **:>** s *restricción de rango*

*- Son usados para filtrar las relaciones a un dominio o rango particular.* s: *un conjunto* r: *una relación*

```
Person = {(P0),(P1)}
address = \{(P0, A1), (P1, A0)\}\Address = \{(A0), (A1)\}\(P0) <: address = {(P0,A1)}
address :> A0 = {(P1,A0)}
```
Sobreescritura (++)

p **++** q

*Funciona como la unión, pero las tuplas de "q" pueden reemplazar a tuplas de "p". Del resultado se elimina toda tupla en "p" que concuerde con una tupla en "q"; es decir, que comience con el mismo nombre.*

> p: *una relación* q: *una relación*

 $address = \{(P0, A1), (P1, A0)\}\$  $workAddress = \{ (P0, A0) \}$ 

Ξ

address  $++$  workAddress =  $\{(P0, A0), (P1, A0)\}\$ 

### Composición ( **.** )

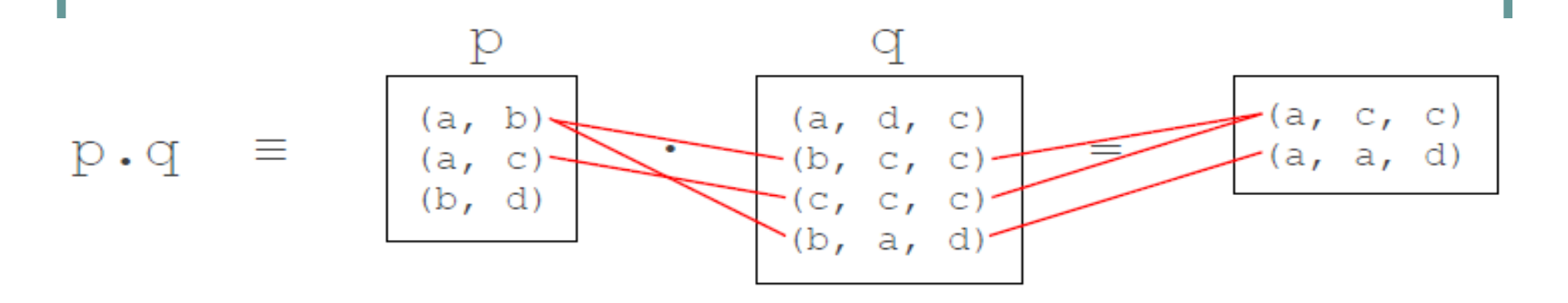

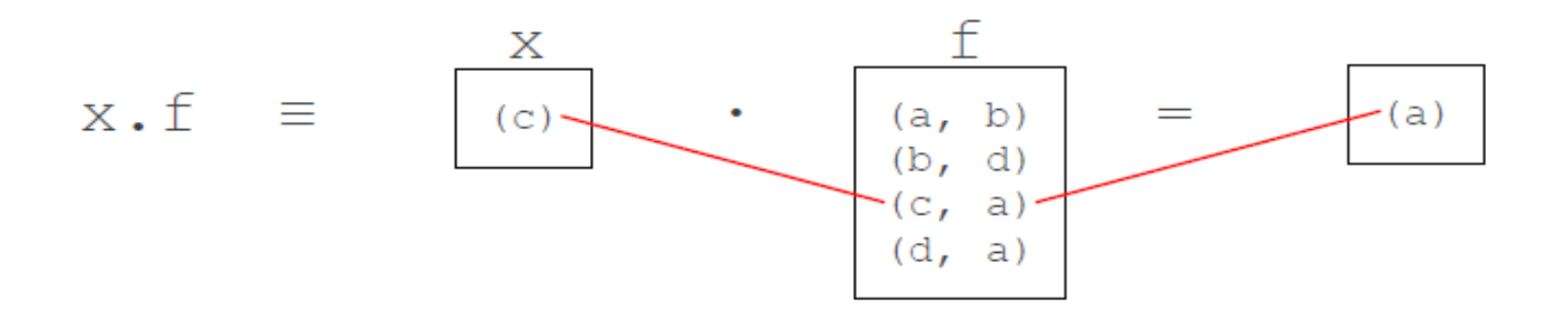

Composición ( . )  $\longrightarrow$  -join relacional

- 
- campo de navegación
- aplicación de función

Person = { $(P0)$ ,  $(P1)$ }  $address = \{(P0, A1), (P1, A0)\}\$ 

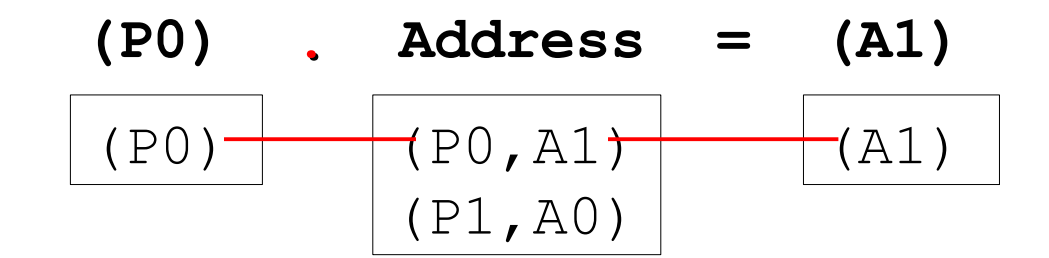

### Composición ( [ ] )

$$
el[e2] = e2.e1
$$
  
a.b.c[d] = d.(a.b.c)

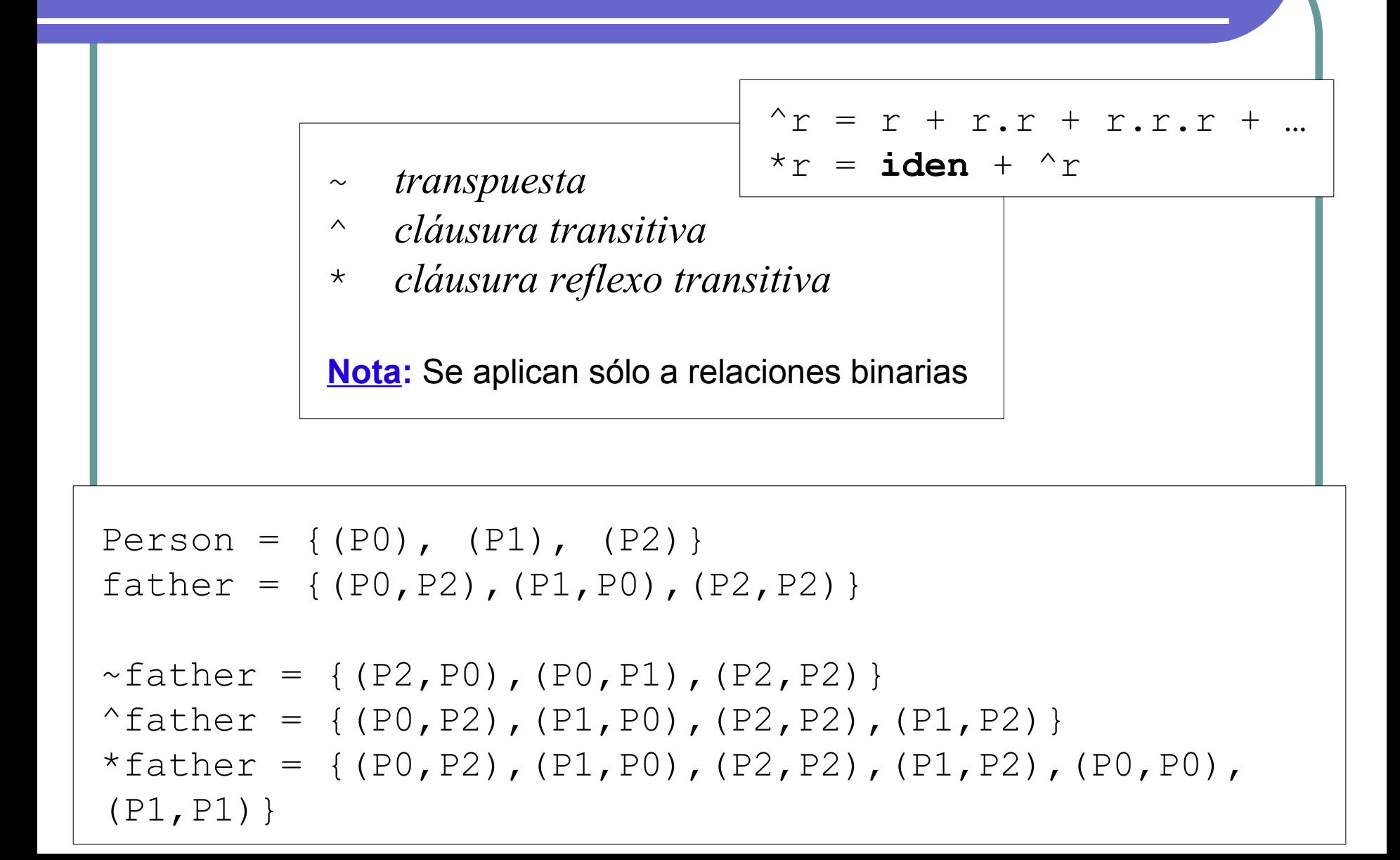

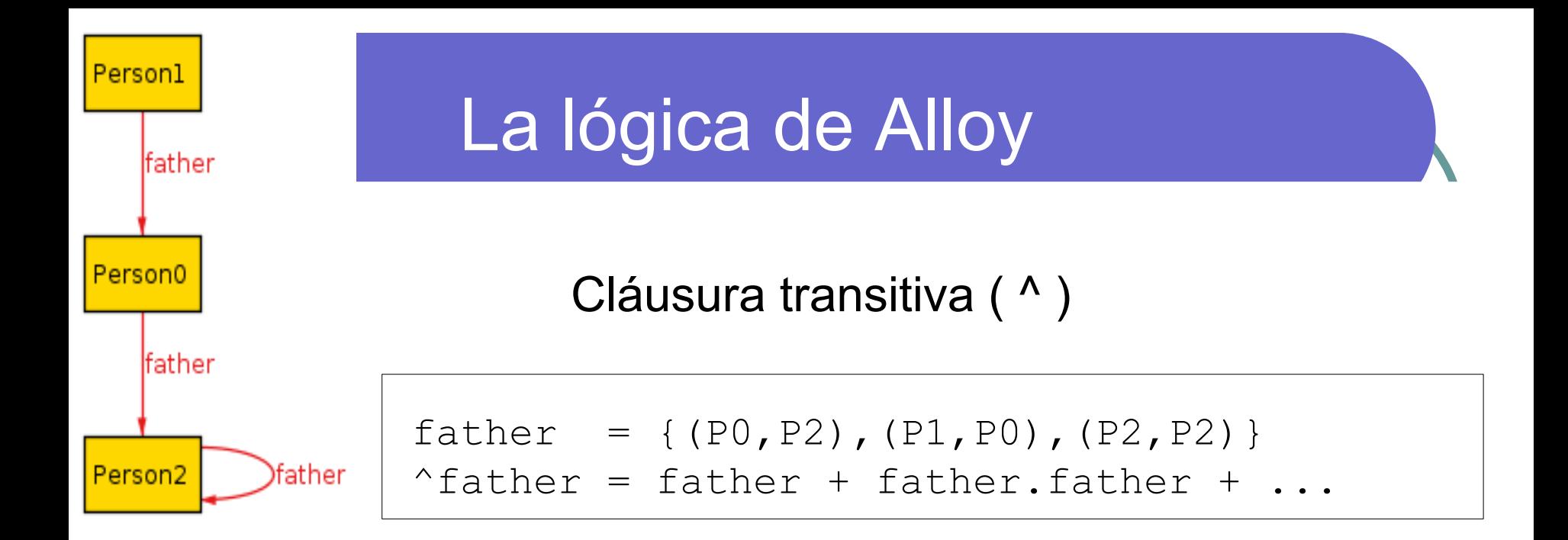

**^**father = father + father . father =

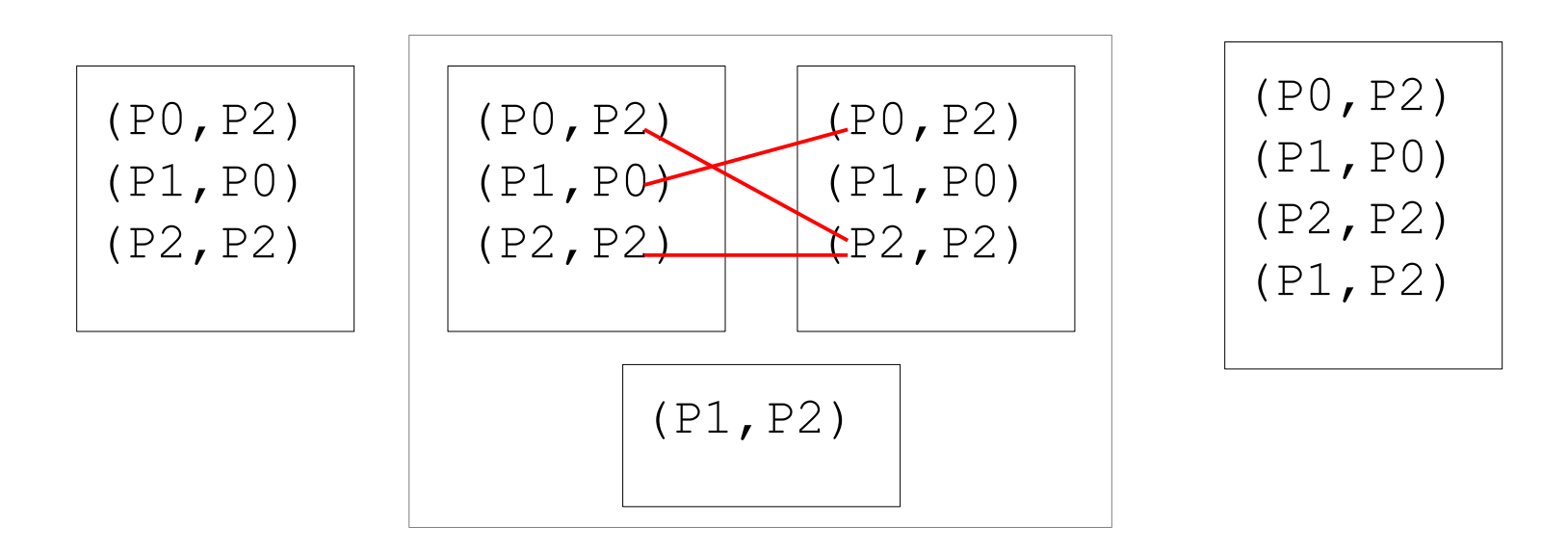

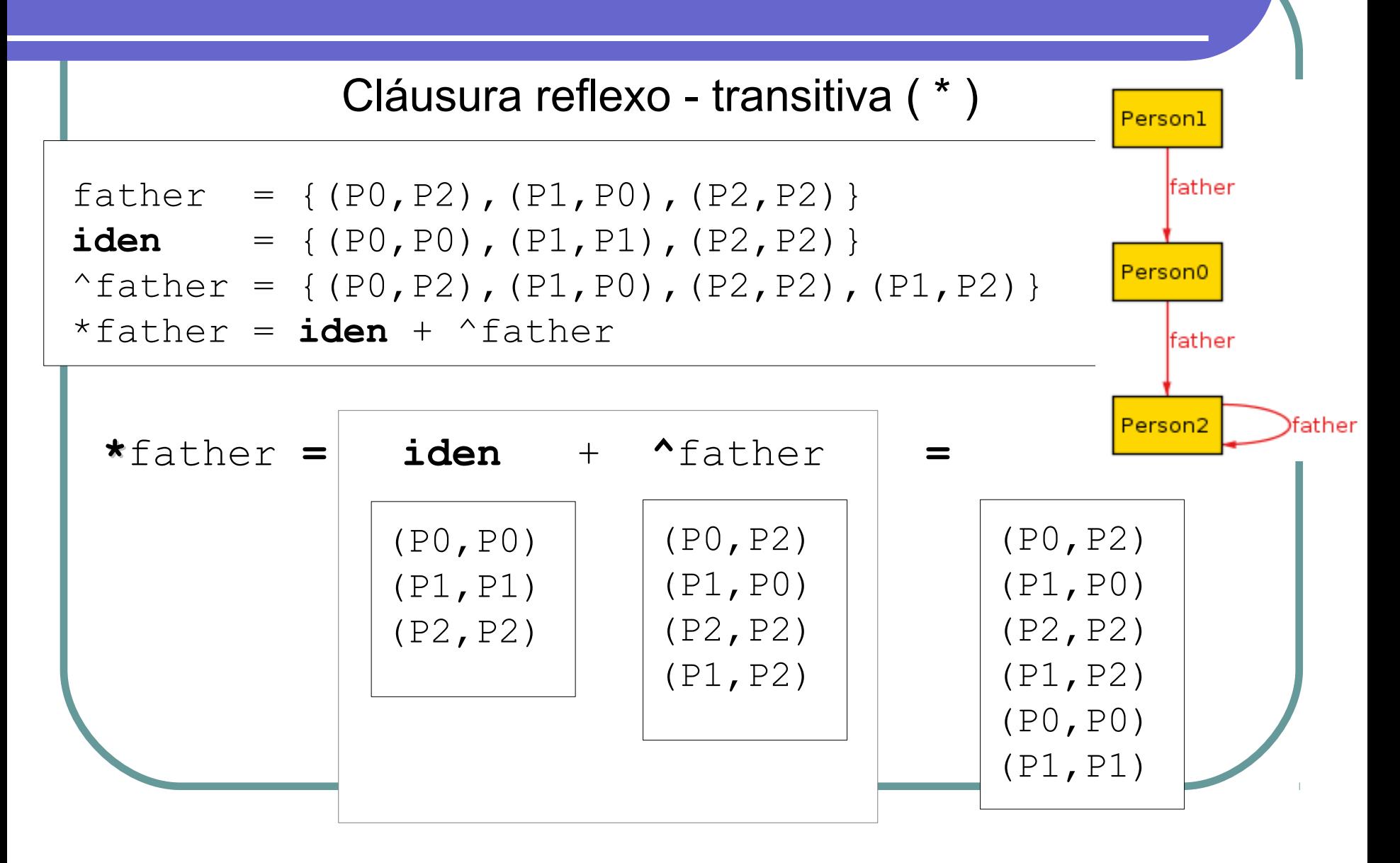

### **Conceptos previos**

Operadores lógicos

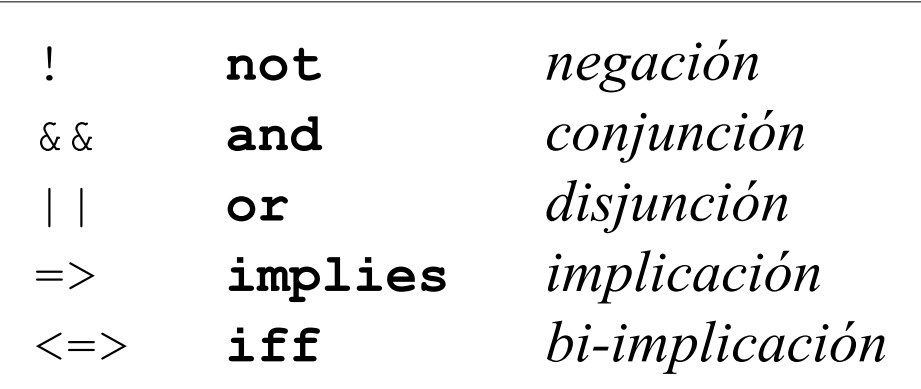

### **Conceptos previos**

**Cuantificadores** 

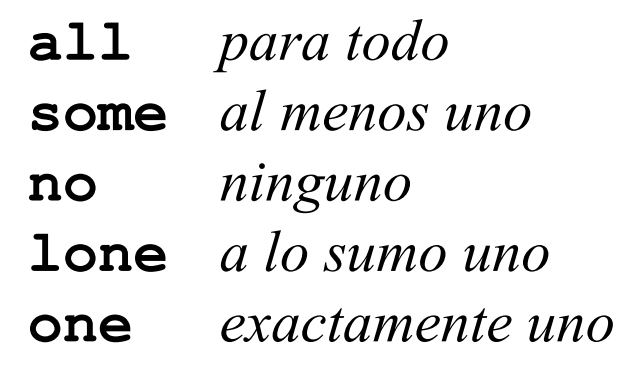

Person = 
$$
\{(P0), (P1), (P2)\}
$$

\nsome p: Person | p in Person = true

\none Person = false

### **Conceptos previos**

Operador de comparación

- *# cardinalidad*
- *= igual*
- *< menor*
- *> mayor*
- *=< menor o igual*
- *>= mayor o igual*

```
Person = \{(P0), (P1), (P2)\}\father = {(P0, P2), (P1, P0), (P2, P2)}#Person = 3#father = 3
```

```
#Person < #father = false
```
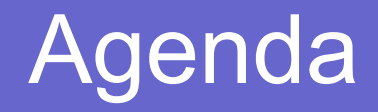

- Alloy
- La lógica de Alloy
- **Especificando con Alloy**
- Verificación y Validación

Las especificaciones típicamente se componen de:

- Módulo

- Signaturas y Campos
- Hechos
- Predicados y Funciones
- Comando "run"
- Aserciones y Comando "check"

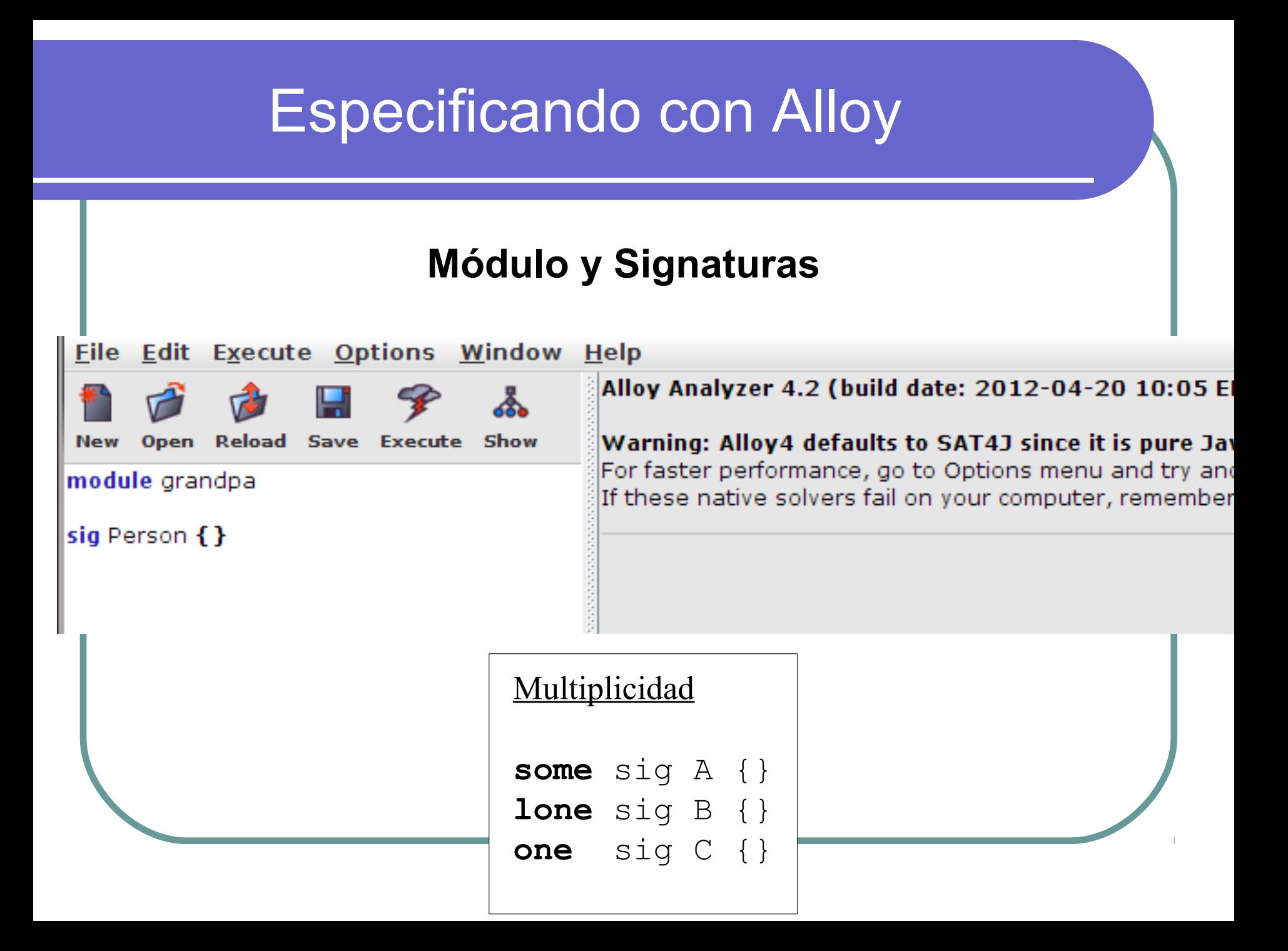

### **Signaturas**

**module** grandpa

```
abstract sig Person {}
sig Man extends Person {}
sig Woman extends Person {}
```
Person

{Man\$0, Woman\$0, Woman\$1}

Man

 ${Man$0}$ 

Woman

```
{Woman$0, Woman$1}
```
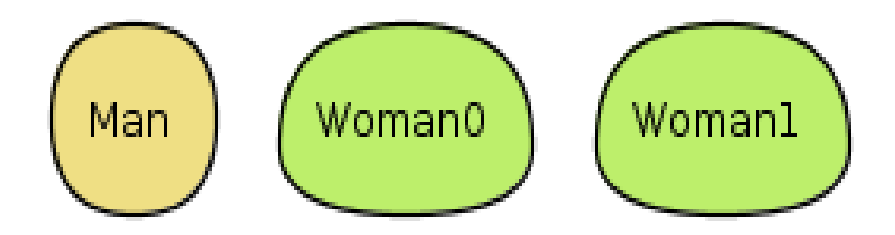

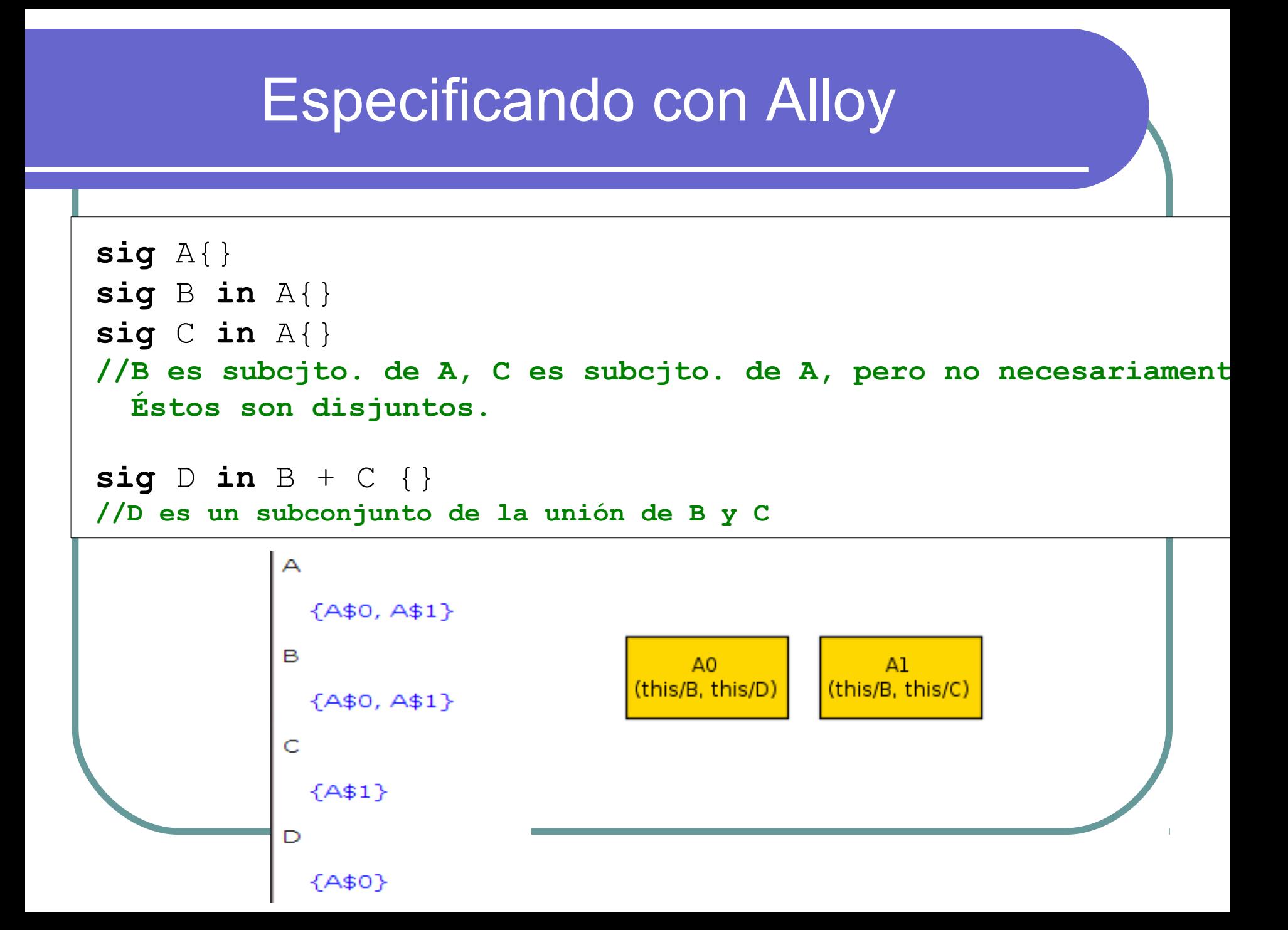

### **Campos**

```
sig A {f: m e}
sig A {f: e1 m \rightarrow n e2}
```
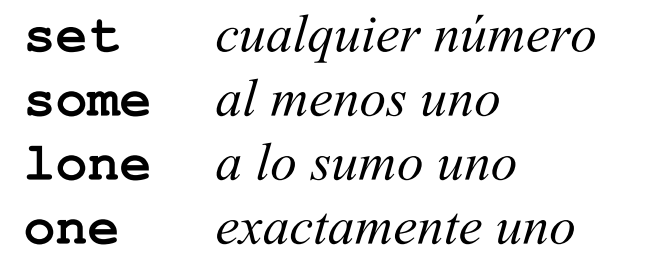

```
abstract sig Person {
   father: lone Man,
   mother: lone Woman
}
sig Man extends Person {}
sig Woman extends Person {}
```
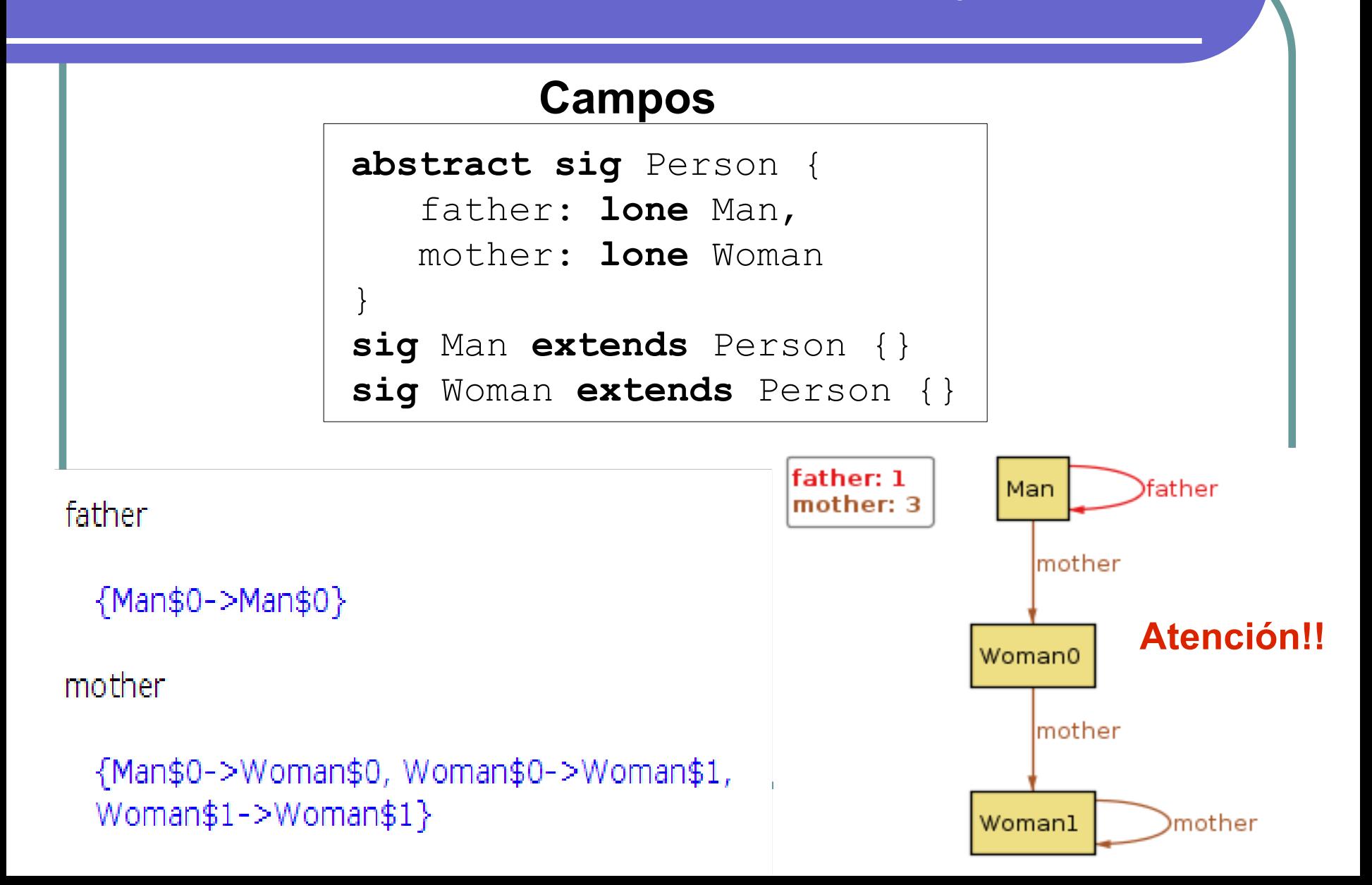

#### **Hechos**

```
fact { F }
fact f { F }
sig S { ... }{ F }
```
*Los hechos introducen restricciones que se asumen siempre deben cumplirse.*

```
abstract sig Person {
   father: lone Man,
   mother: lone Woman
}
sig Man extends Person {}
sig Woman extends Person {}
fact { no p: Person | p in p.^(mother + father) }
```
### **Predicados y Funciones**

```
pred p[x1: e1, ..., xn: en] { F }
```

```
fun f[x1: e1, ..., xn: en] : e { E }
```

```
abstract sig Person {
   father: lone Man,
   mother: lone Woman}
sig Man extends Person {}
sig Woman extends Person {}
fact { no p: Person | p in p.^(mother + father) }
fun parents [p: Person]: set Person {
   p.(mother + father)
}
pred brothers [p: Person] {
   some b: Man | (parents[p] = parents [b])
```
}

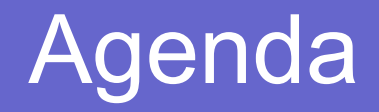

- Introducción
- Alloy
- La lógica de Alloy
- Especificando con Alloy
- **Verificación y Validación**

### Las especificaciones típicamente se componen de:

- Módulo
- Signaturas y Campos
- Hechos
- Predicados y Funciones
- Comando "run"
- Aserciones y Comando "check"

#### Comando **run**

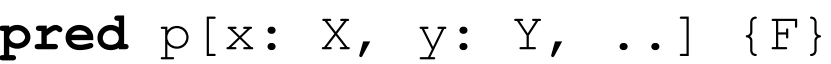

**run** p *alcance*

**fun** f[x: X, y: Y, ..]:R {E} **run** f *alcance*

*Instruye al analizador a buscar instancias con un alcance*

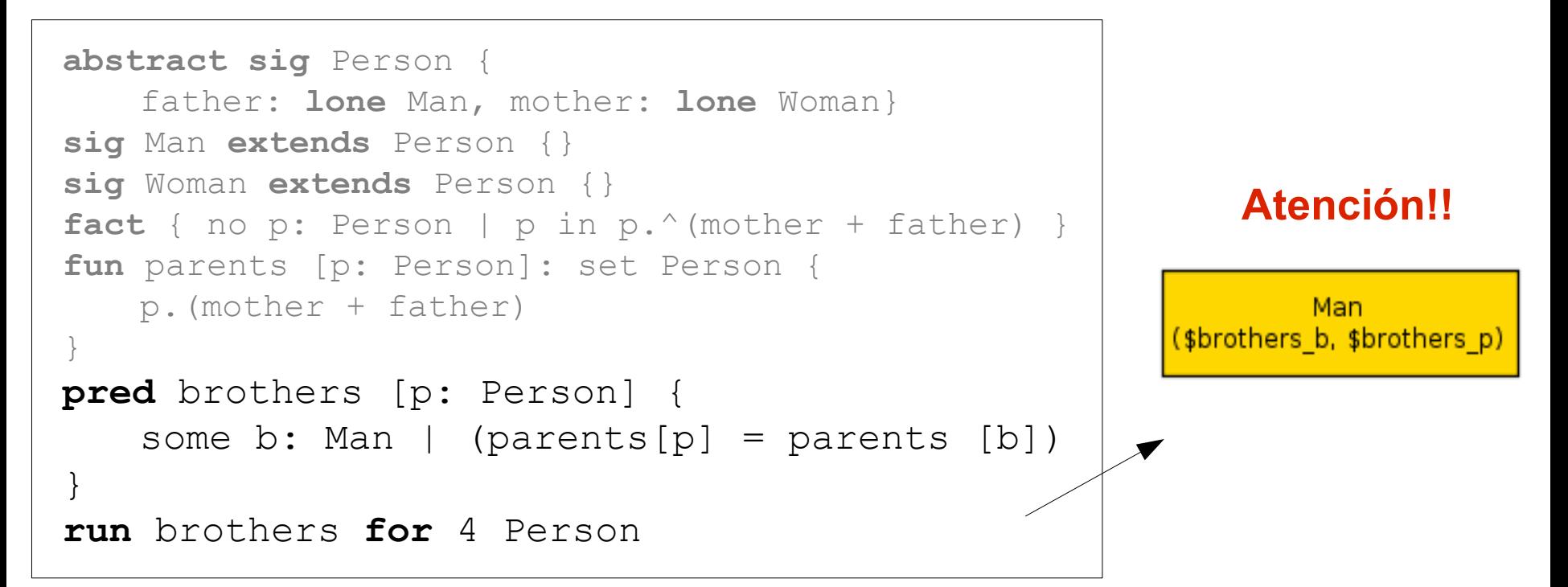

```
abstract sig Person {
   father: lone Man, mother: lone Woman}
sig Man extends Person {}
sig Woman extends Person {}
fact { no p: Person | p in p.^(mother + father) }
fun parents [p: Person]: set Person {
   p.(mother + father)
}
pred brothers [p: Person] {
 some b: Man | 
  (not b = p) and (parents[p] = parents [b])
}
run brothers for 4 Person
```
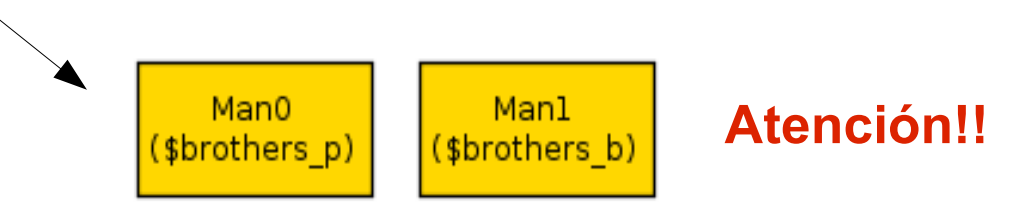

```
abstract sig Person { 
   father: lone Man, mother: lone Woman}
sig Man extends Person {}
sig Woman extends Person {}
fact { no p: Person | p in p.^(mother + father) }
fun parents [p: Person]: set Person {
   p.(mother + father)
}
pred brothers [p: Person] {
some b: Man |
 (not b = p) and (some parents[p]) and (parents[p] = parents[b])
}
```
**run** brothers **for** 4 Person

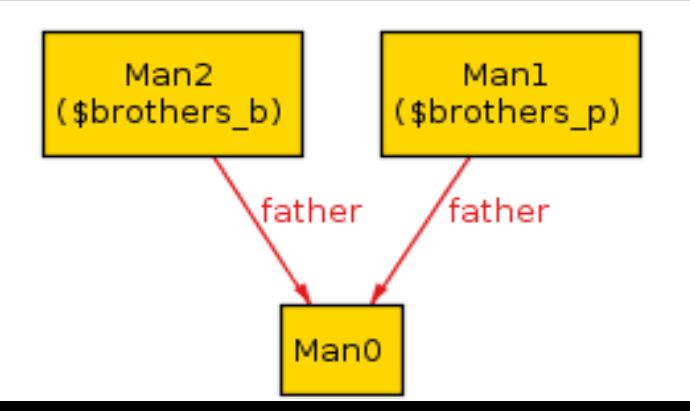

#### Comando **run**

```
abstract sig Person {
   father: lone Man, mother: lone Woman}
sig Man extends Person {}
sig Woman extends Person {}
fact { no p: Person | p in p.^(mother + father) }
fun parents [p: Person]: set Person {
   p.(mother + father)
}
pred brothers [p: Person] {
some b: Man | 
 (not b = p) and (some parents[p]) and (parents[p] = parents[b])
}
run brothers for 4 but 2 Man, exactly 2 Woman
```
## Verificación y Validación Aserciones y Comando **check** *Las aserciones son restricciones son*  **assert** a { F } **check** a *alcance El comando check instruye al analizador*

*consecuencia de los hechos del modelo.*

*para que encuentre un contraejemplo.* 

```
abstract sig Person {
   father: lone Man,
   mother: lone Woman }
sig Man extends Person {}
sig Woman extends Person {}
fact { no p: Person | p in p.^(mother + father) }
assert noSelfFather {
 no m: Man | m = m.father
}
check noSelfFather
```
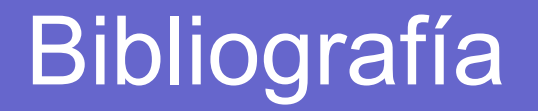

- Jackson, D.: Software Abstractions: Logic, Language, and Analysis, revised edn. MIT Press (2012)

- Dennis G. and Seater R.: Alloy Analyzer 4 Tutorial. Session 1: Intro and Logic, Software Design Group, MIT, disponible en: [http://alloy.mit.edu/alloy/tutorials/day-course/s1\\_logic.pdf](http://alloy.mit.edu/alloy/tutorials/day-course/s1_logic.pdf) (última visita – agosto de 2014)

- Jackson, D.: Alloy & Applications, MIT (2009)